$\mathcal{N}$  $\mathcal{R}$ Info $\mathcal{R}$ **C**<br>COETUR TURISMO E REPRESENTAÇÕES LTDA<br>CE CNPJ: 01.017.250/0001-05 | CF/DF: 07.308.224/00<br>CENBRATUR: DF-83546-00-42-0 | IATA:<br>CENBRATUR: DF-83546-00-42-0 | IATA: CNPJ: 01.017.250/0001-05 | CF/DF: 07.308.224/001-42 END: ST SCN QUADRA 5 BLOCO A SALA 417 | CEP: 70715-900 EMBRATUR: DF-83546-00-42-0 | IATA: Fone: (61) 2106-6400

CNPJ: 20.971.057/0001-45 | CF/DF / I.E: ISENTO

**S** |PROCURADORIA GERAL DE JUSTICA DE MINAS GERAIS<br>Te |CNPJ: 20.971.057/0001-45 | CF/DF / I.E: ISENTO<br>|CIJEND: AV ALVARES CABRAL | Bairro: SANTO AGOSTINHO | CEP: 30170-008<br>|Cidade: BELO HORIZONTE | Estado: MINAS GERAIS | N

Cidade: BELO HORIZONTE | Estado: MINAS GERAIS | Nª Contrato: 139/2020

## $\limsup$  De Services Aereos  $\limsup$ **Fatura De Serviços Aereos**

when control is the interesting of the interesting of the interesting of the interesting of the interesting of

when control is the state of the international control in the state of the international control in the state o

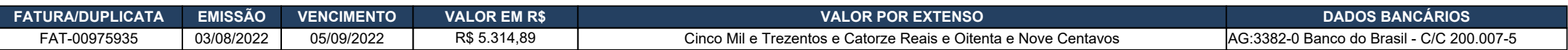

end as 'Nome Inf. Controle 1', Pagável ao Emitente, ou a sua ordem na praça e vencimentos indicados. Os valores pagos com atraso serão acrescidos de juros e correção monetária calculada pelos índices da Legislação em vigor.

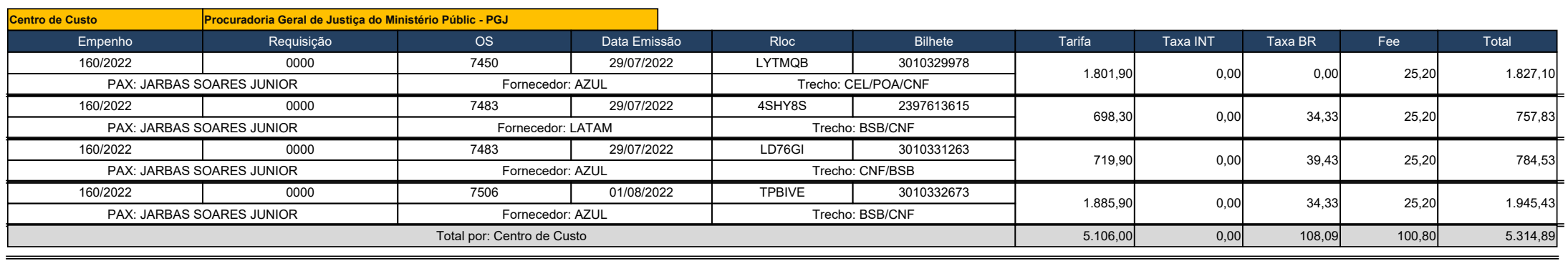

## **Resumo Fatura**

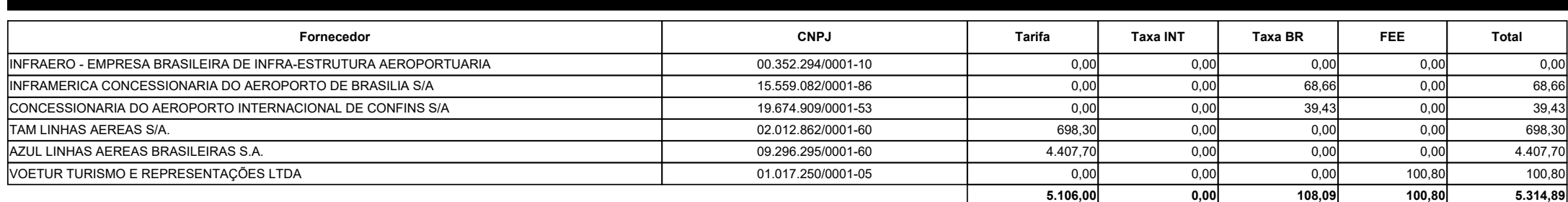

Periodo:

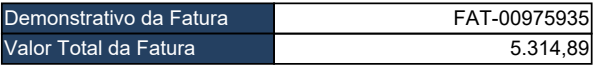

*GILVANI LEITE DE FREITAS*

**GILVANI LEITE DE FREITAS Assinatura do Emitente Assinatura do Sacado**

**\_\_\_\_\_/\_\_\_\_\_/\_\_\_\_\_ Data do Aceite**

when  $\mathcal{L}_1$  is the interaction of  $\mathcal{L}_2$  . In the interaction of  $\mathcal{L}_2$ Os pagamentos realizados após o vencimento serão acrescidos juros de 0,5% ao mês e correção monetária, na forma da legislação vigente.

when  $\mathcal{L}_1$  is the number of  $\mathcal{L}_2$  . In the number of  $\mathcal{L}_3$  a.INFAPROVADOR) and and all  $\mathcal{L}_4$ 

Em caso de atraso no pagamento será cobrado atualização financeira de R\$ 0,32 ao dia.